# **SAP - onClickToDial**

This API is called when a click to dial is requested by agents using SAP.

The API can be used to decide whether the call can proceed, and what service number should be used when the call is made.

To make use of this API, a REST endpoint must be provided in SAP for the jtel System to access. The following describes an example implementation.

#### Request

GET

#### Parameters

Data is passed to this API as parameters in the GET request.

The following parameters are provided:

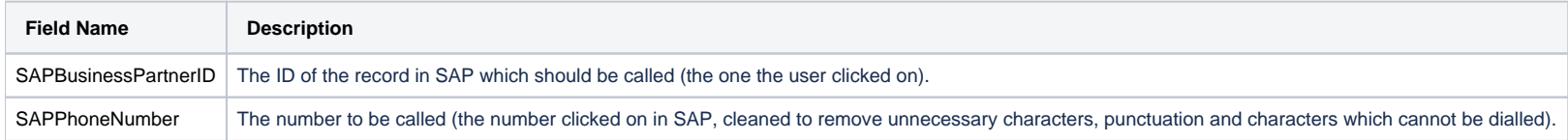

## http Status Codes

The following status codes should be used:

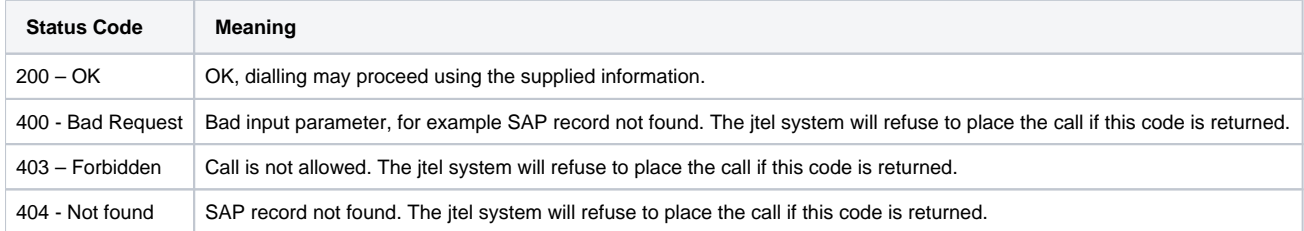

### Return Data

Data should be returned from this request in JSON format. It should be possible to extract the following fields from the result:

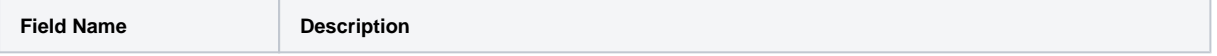

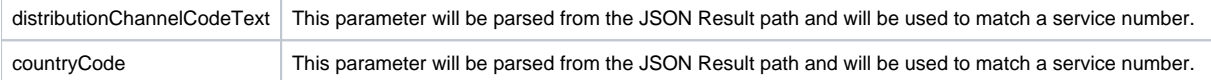

The jtel system will attempt to match a ServiceNumber based on the **Contract Number,** which must be set by concatenating the distributionChannelCodeText and countryCode in jtel service number configuration. The found ServiceNumber will be used for signalling the outbound call.